# POWERPLAY26 - wesentliche Elemente

## 1. Konzentration der Kräfte

- Profis (DEL und DEL2), Semi-Profis (Oberligen), Nachwuchs- und Frauenvereine und LEV in einem Boot
- starke Vereine und Ligen = starker Spitzenverband
- DEB betreut DEB Mitglieder
- LEV betreuen LEV Mitglieder

## 2. Neue Zuordnung der Aufgaben DEB und LEV

- Vereins- und Talentbetreuung vertikal nach Ligen und Mitglieder statt horizontal nach Alter
- Zentrale Steuerung Dezentrale Durchführung
- gemeinsame Verbesserung der Basisarbeit
- Leistungssport zentrale Koordination durch DEB
- Breiten- und Amateursport sowie die Leistungssportbasisarbeit durch LEV

#### $3.$ **Nachwuchsoffensive**

- DEL / DEL 2 sukzessive Erhöhung der Nachwuchsauflagen
- adäquate Entwicklung deutscher Spieler
- Möglichkeit zur Verringerung der Anzahl ausländischer Spieler
- weg vom ergebnisorientierten Denken, Fokus auf Entwicklung der Spieler
- Technik vor Taktik
- Qualität vor Quantität

### 4. Spielbetrieb als Leistungsstandkontrolle

- Zertifizierung der Nachwuchsausbildung Vereinszertifikate als Grundlage
- positiver Wettbewerb ohne kontraproduktiven Leistungsdruck
- Altersklassen Kleinstschüler bis einschließlich Knaben spielen ohne Körperkontakt
- sinnvoller Wettbewerb, Dezimierung der "wertlosen" Nachwuchsspiele

#### 5. Nachwuchs - Bundestrainer auch ganzjährig als Regionaltrainer / Mentor

- verantwortliche Ansprechpartner: ein Bundestrainer betreut ganzjährig 10 - 14 Vereine

### 6. Neuausrichtung der Trainer Aus- und Weiterbildung

- neu  $\rightarrow$  Bundestrainer Wissenschaft und Ausbildung
- mehr kompetente Trainer für den Nachwuchs

# 7. Implementierung des Programms "Langzeitspielerentwicklung"

- neues Ausbildungskonzept im Kinder- und Jugendbereich
- Fokussierung auf neue didaktische und eishockeyspezifische Methoden
- Zielerreichung durch Einbindung neuer Qualitätskontrollen

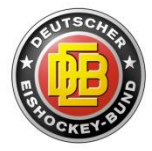